# 一部操作方法の変更およびご利用環境の注意点について 電子記録債権サービスの新システム移行に伴う 【重要なお知らせ】 【重要なお知らせ】

2020年12月14日(月)に、電子記録債権サービスは新シス テムへ移⾏します。 2020年12月14日(月)に、電子記録債権サービスは新シス<br>ムへ移行します。<br>これに伴い、お客様のユーザ情報管理の操作が一部変更となります。

また、 移行にあたり、 お客様のご利用環境においてご確認いたたき たい注意点がございます。 たい注意点がございます。詳細は 詳細は以下をご確認ください。 以下をご確認ください。 以下をご確認ください。

#### 1. ユーザ情報管理の操作方法が変更となります

「管理業務」画面において、「ユーザ情報管理」のボタンを押下した後に表示さ ──|管理業務」画面において、|ユーザ情報管理」のボタンを押下した後に表示さ<br>れる業務メニューのうち、一部メニューの掲載場所(画面)が変更となります。

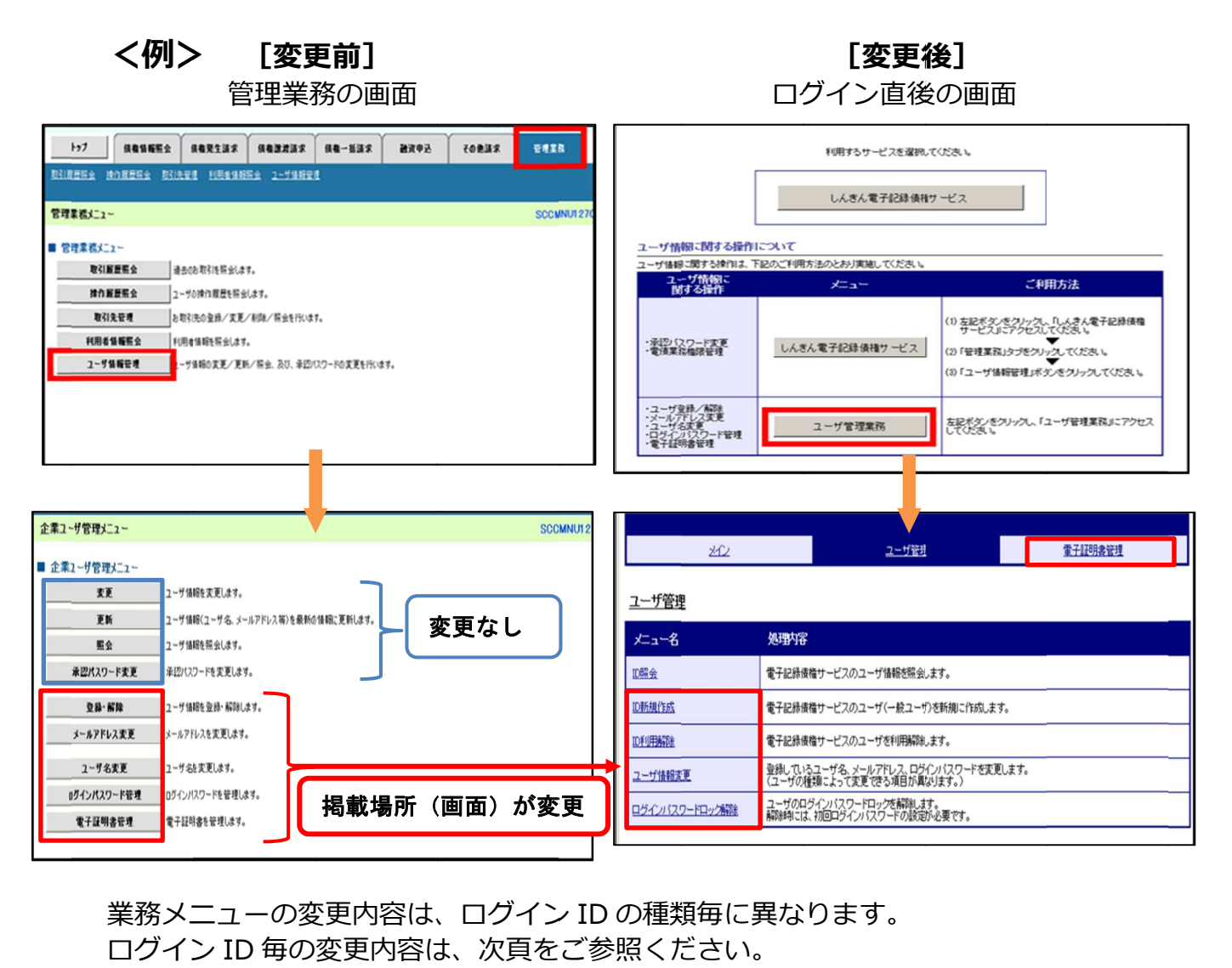

業務メニューの変更内容は、ログイン 業務メニューの変更内容は、ログイン ID の種類毎に異なります。 ログイン ID 毎の変更内容は、

# くでんさいサービス専用 ID (d-"から始まる ID)のマスターユーザの<br>[変更前] [変更後]

#### 変更前]

### [変更後 変更後]

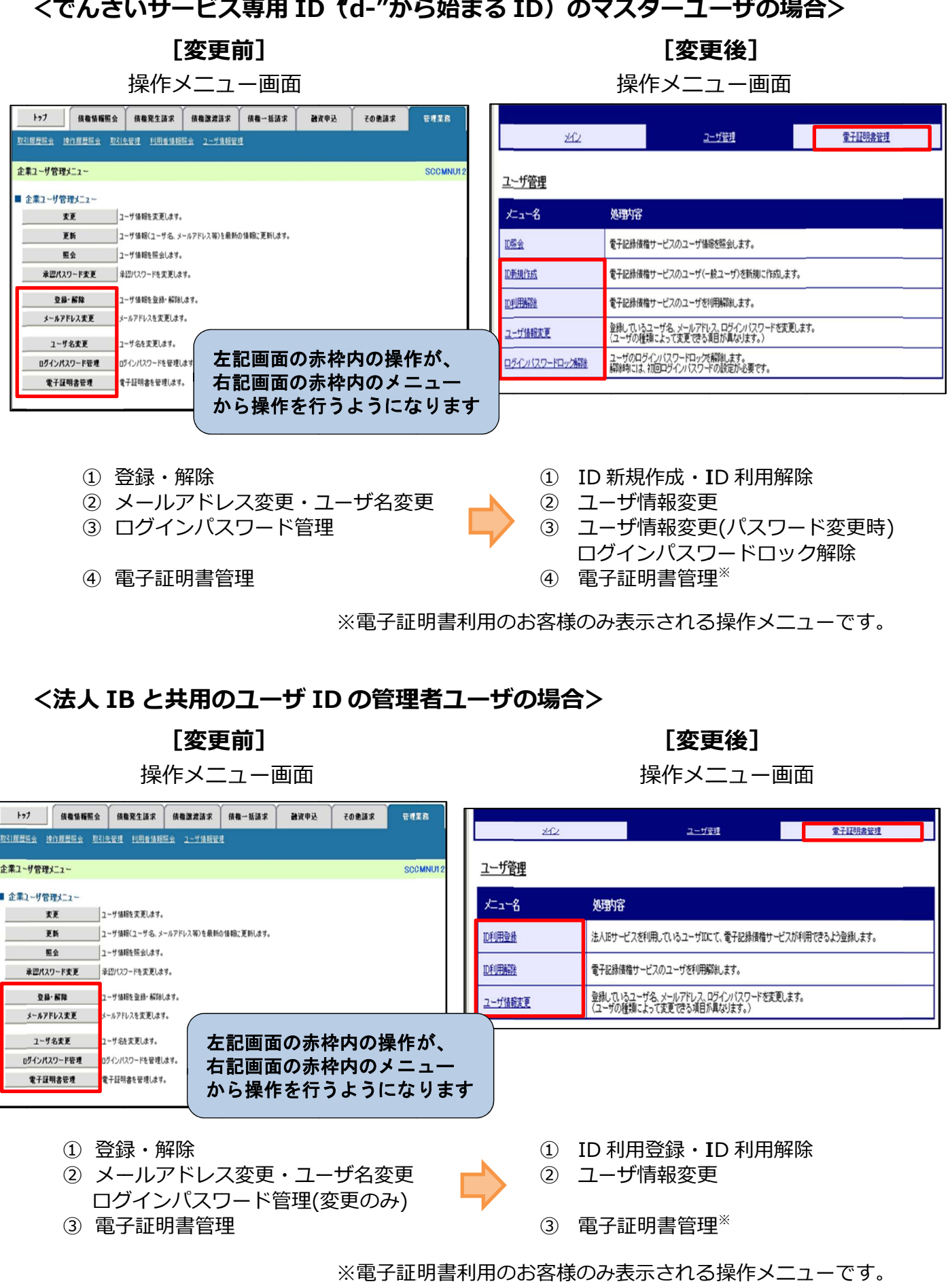

#### <法人 IB と共用のユーザ ID の管理者ユーザの場合>

[変更前 変更前]

操作メニュー画面

[変更後 変更後]

**操作メニュー画面** 

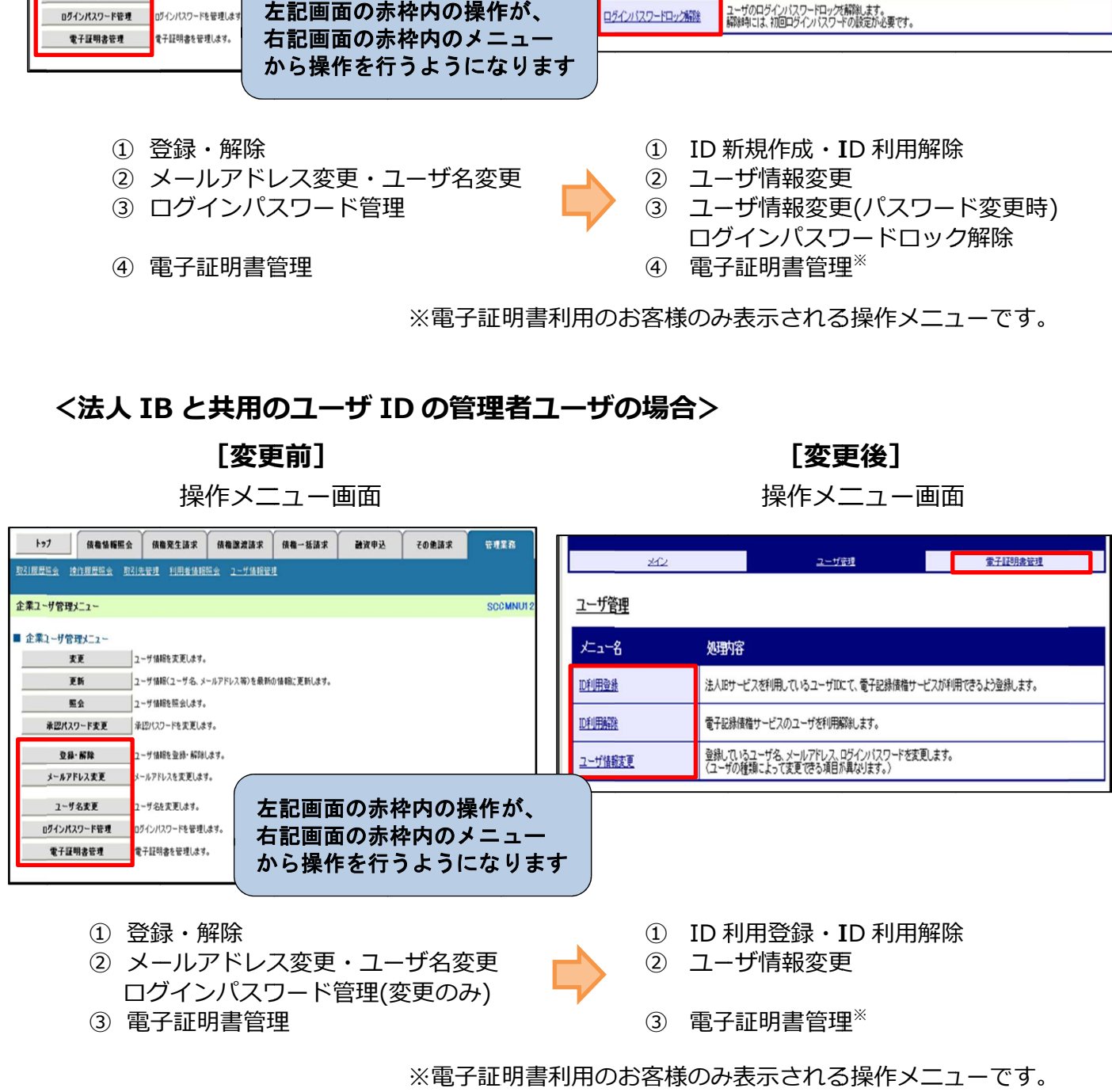

※電子証明書利用のお客様のみ表示される操作メニューです。

## 2. ご利用環境の確認のお願い

## (1) Cookie の使用許可の設定を「無効」にしているお客様

ブラウザで Cookie の使⽤許可の設定を「無効」にしているお客様は、 別紙1をご確認ください。

12月14日 (月) より Cookie の使用許可の設定を「有効」とする 必要があります。設定の変更⼿順をご案内します。

#### (2)メールアドレスの受信制限を行っているお客様

パソコンやメールソフト等で、受信できるメールアドレスを制限し ているお客様は、別紙2をご確認ください。

12月14日(月)より追加となるメールアドレスをご案内します。

#### (3)アクセスできるWEBページの制限を行っているお客様

ネットワーク機器等で、アクセスできるWEBページを制限している お客様は、別紙3をご確認ください。

12月14日 (月) より変更となるグローバルIPアドレス、URL 情報をご案内します。

### (4)推奨環境外のOS/ブラウザを利用しているお客様

メーカーのサポートが終了しているOSやブラウザを利用している お客様は、別紙4をご確認ください。

新システムでの推奨環境をご案内します。

# (1)Cookie の使用許可の設定を「無効」にしているお客様

#### <変更点>

12月14日(月)より、フラウサで Cookie の使用訐可を「無効」と 設定している場合 設定している場合、エラーとなりお取り引きができなくなります。 エラーとなりお取り引きができなくなります。 **別紙**<br>1**るお客様**<br>を「無効」と

定している場合、エラーとなりお取り引きができなくなります。<br>そのため、Cookie の使用許可の設定を「有効」に変える必要があります。

#### <ご対応いただく <ご対応いただく事項>

定している場合、エラーとなりお取り引きができなくなります。<br>そのため、Cookie の使用許可の設定を「有効」に変える必要があります。<br><br>対応いただく事項><br>ブラウザで Cookie の使用許可の設定を「有効」へ変更する方法は、 次の2つの方法があります。

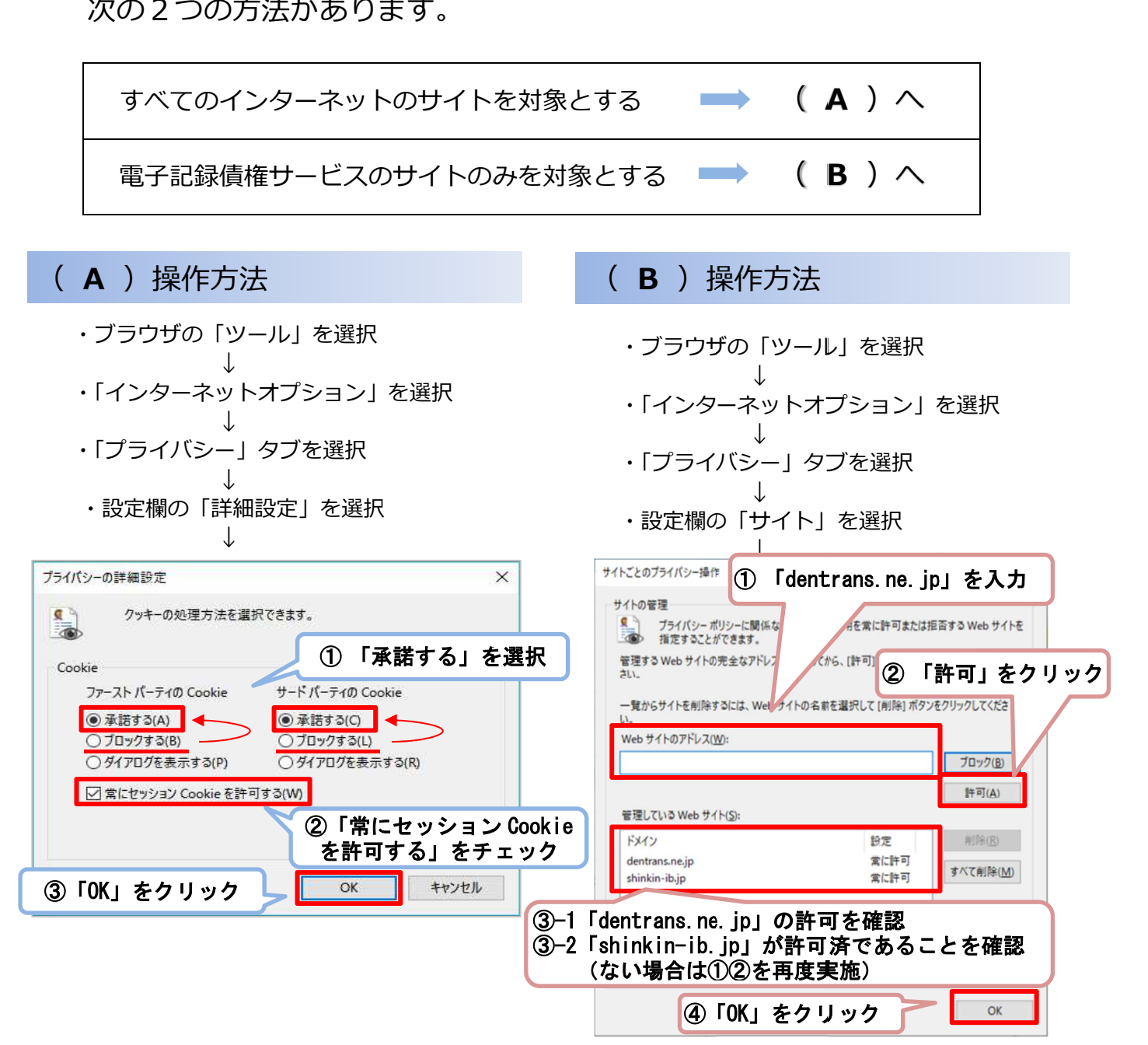

## 別紙2

## (2) メールアドレスの受信制限を行っているお客様

#### <変更点>

これまで、各種お知らせメールは全て「info@densai.shinkin.jp」から 送信していましたが、12月14日 (月) より各種お知らせメールの送信 元メールアドレスが次のとおり追加となります。

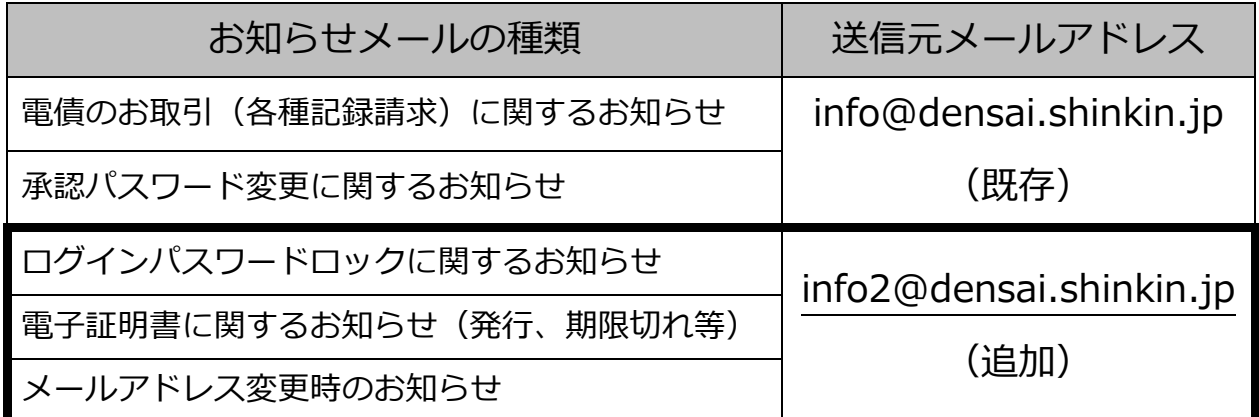

<ご対応いただく事項>

お客様のパソコン、メールソフト等の受信許可設定に、上記の2アドレ スが受信可能となるようご登録願います。

# (3)アクセスできるWEBページの制限を行っているお客様

<変更点>

12月14日(月)より、お取引画面(ロクイン後にⅠ電子記録債権サ ーヒス」ボタンをクリックした後に移動するページ)のクローバル I Pア<br>ドレス、URLが次のとおり変更となります。<br>- ファットのバインの<br>- ファットの新システム移行後 ドレス、URLが次のとおり変更となります。

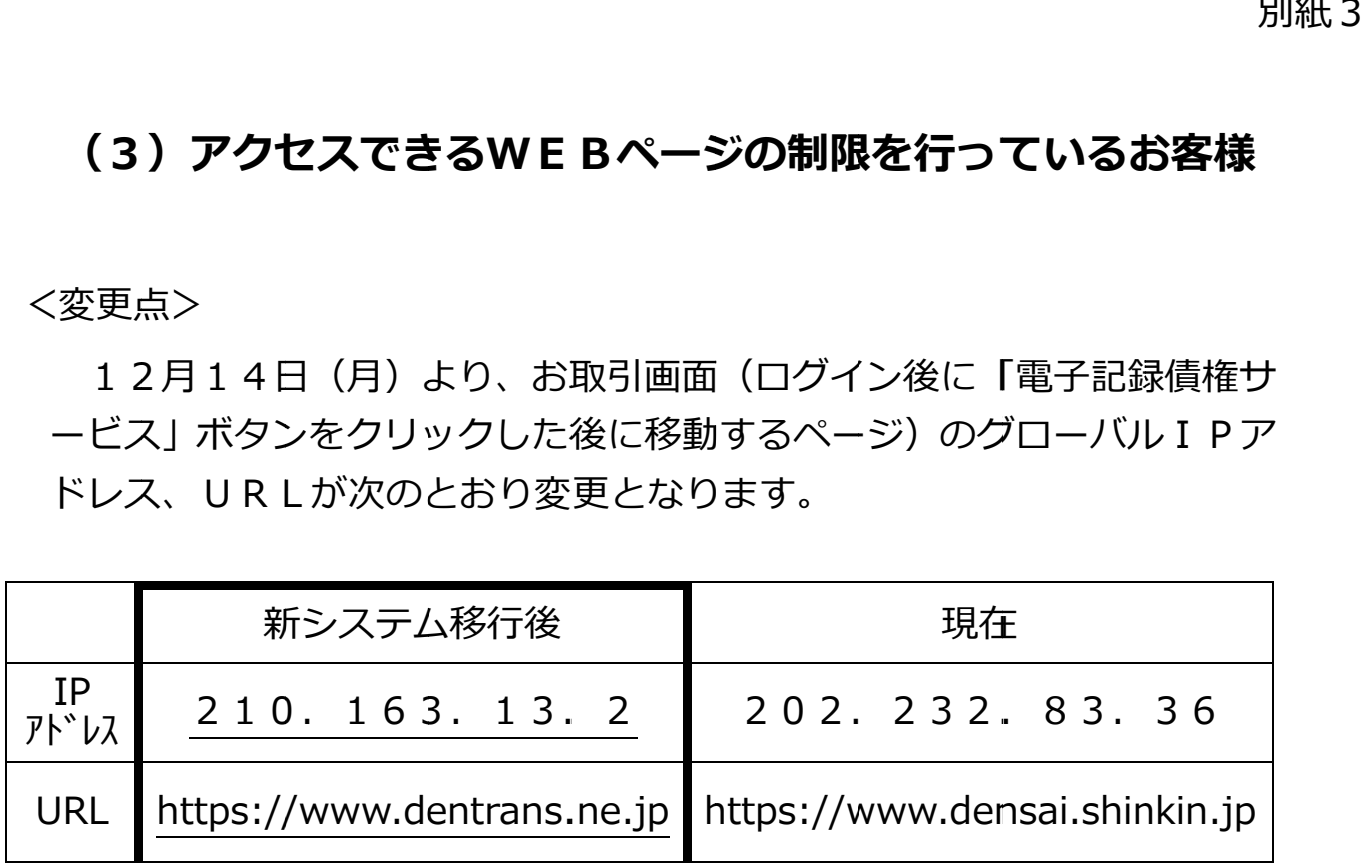

<ご対応いただく事項>

パソコンからアクセスできるWEBページを制限しているネットワー ク機器等に、上記のグローバルIPアドレス、またはURLへアクセスで きるように設定を追加してください。 JRL https://www.dentrans.ne.jp https://www.densai.shinkin.jp<br>パソコンからアクセスできるWEBページを制限しているネットワーク機器等に、上記のグローバルIPアドレス、またはURLへアクセスできるように設定を追加してください。<br>どのような方法でアクセス制限を行っているかについては、お客様の環

どのような方法でアクセス制限を⾏っているかについては、お客様の環 境により異なりますので、管理、運営するご担当者様にご確認ください。 境により異なりますので、管理、運営するご担当者様にご確認ください。

I 接続可能なIPアドレスやURLの制限を行っている場合は、新システム移行 接続可能なIPアドレスやURLの制限を行っている場合は、新システム移行<br>後の電子記録債権サービスにアクセスするためのIPアドレス、URLの設定 が必要 が必要となる場合があります。 お客様の端末 お客様の端末 なIPアドレス記録債権サービスにアクセとなる場合があります。 インターネット (ファイアウォール等) (ファイアウォール等) (ファイアウォール等) となる場合があります。)アクセスできるWEBページの制限を⾏っているお客様 h インターネット接続機器 接続機器 **インターネット** 電子記録債権 電子記録債権 インターネット<br>- インターネット<br>- インス、新システ<br>アドレス、URL サービス

お客様のインターネット接続環境

## (4) 推奨環境外のOS/ブラウザを利用しているお客様

現在、推奨環境外のOS/ブラウザをご利用のお客様は、動作の保証がで きないため、12月14日 (月)の新システム移行により、正常にサービス をご利⽤いただけなくなる可能性があります。

特に、マイクロソフト社をはじめ、各社のサポートが終了しているOS/ ブラウザをご利⽤の場合は、お早めに最新のOS、ブラウザへ切り替えをお 願いします。

<電子記録債権サービスの推奨環境>

・ID/パスワード認証方式

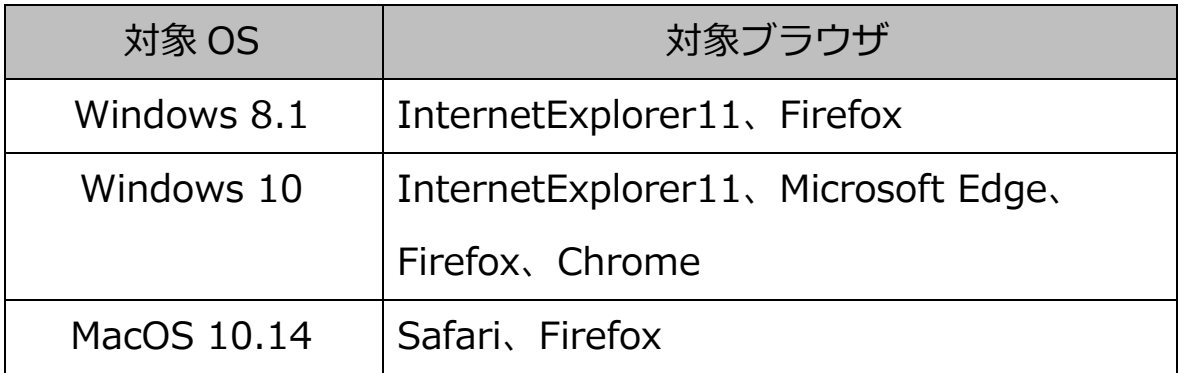

・電子証明書認証方式

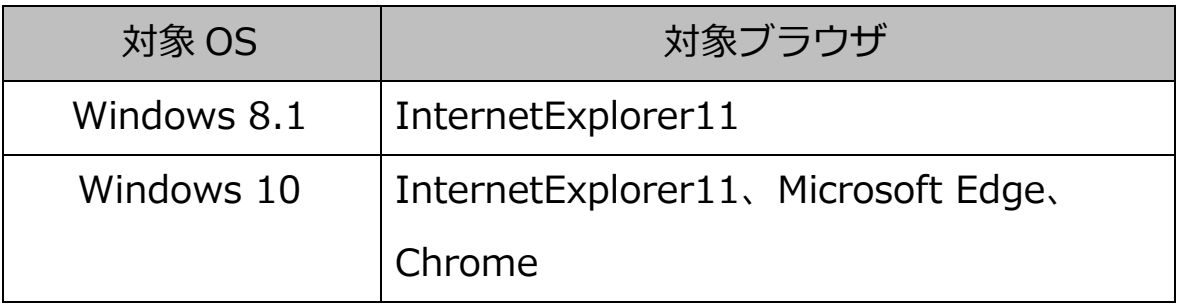